### <<Solid Works 2008

书名:<<Solid Works 2008中文版产品设计案例导航视频教程>>

- 13 ISBN 9787302173151
- 10 ISBN 730217315X

出版时间:2008-5

页数:394

PDF

http://www.tushu007.com

### <<Solid Works 2008

SolidWorks

and SolidWorks 2008 hold works 2008 hold works 2007

STEP by STEP

SolidWdrks CAD

SolidWorks

# <<Solid Works 2008

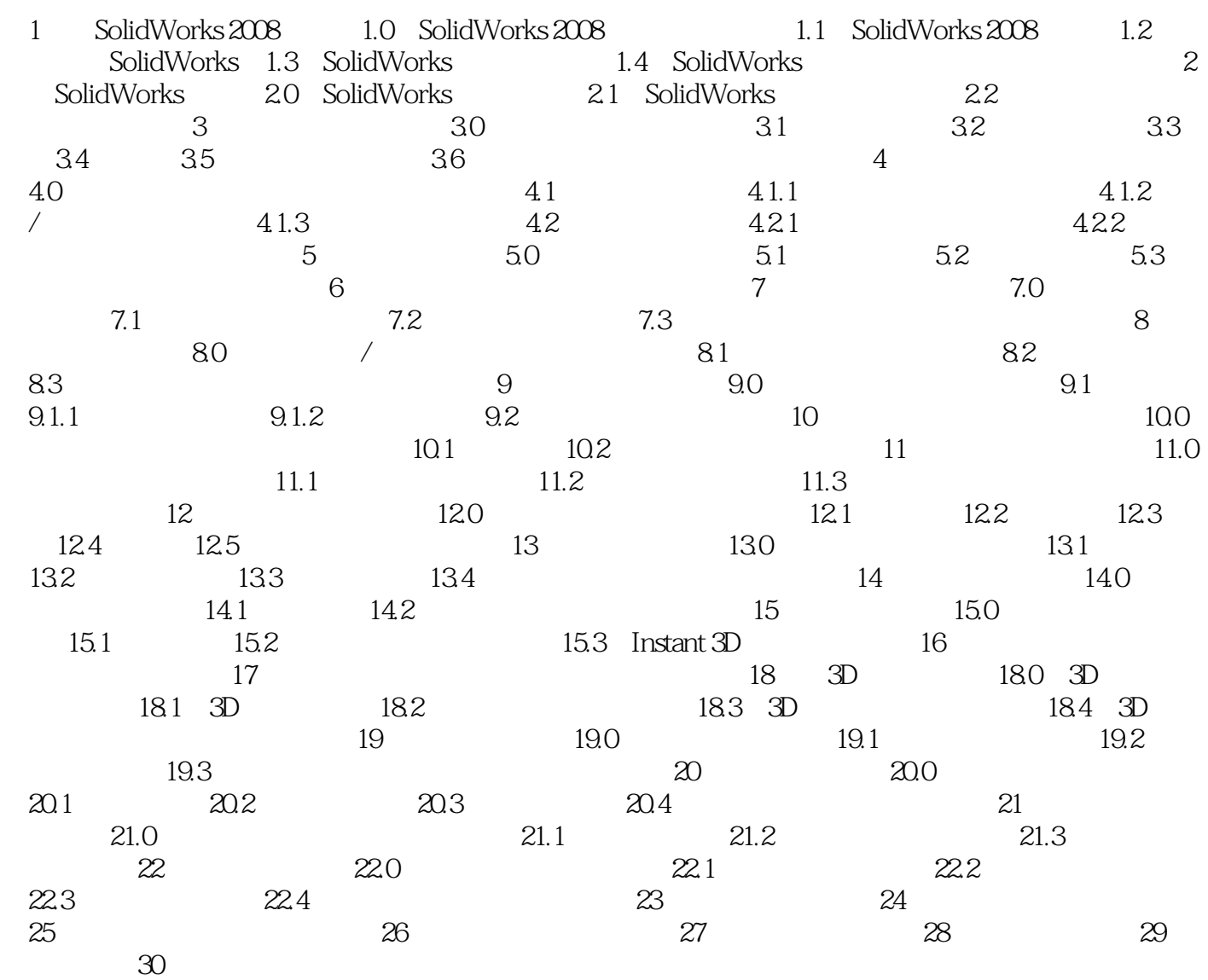

## <<Solid Works 2008

#### $\cdot$  30

- ·实例典型真实,经睑技巧分享!
- ·知识系统全面,讲解详尽到位!
- ·结构编排合理,轻松入门提高!
	- $\cdot$   $=$   $+$   $+$   $+$

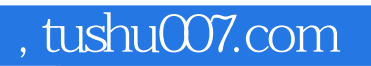

## <<Solid Works 2008

本站所提供下载的PDF图书仅提供预览和简介,请支持正版图书。

更多资源请访问:http://www.tushu007.com